## LHA Board Attendance Application

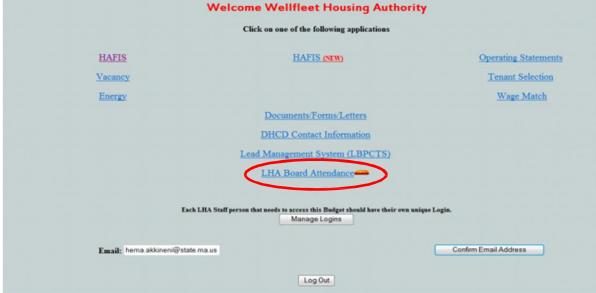

Enter LHA Board Attendance through the Housing Applications Executive Director Log In. Welcome Wellfleet Housing Authority

Once in LHA Board Meetings, use the drop down menu to section the month and year.

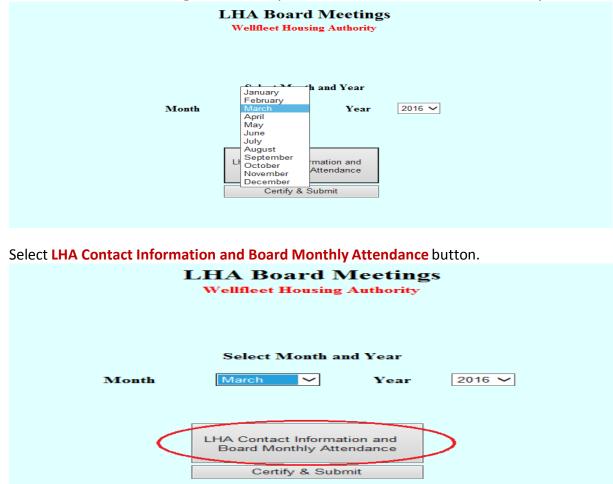

Provide Emergency Contact Information, all the required LHA Contact Information and complete the LHA Board of Commissioners table in the top section of the page filling in all the required details. When complete, click **Save/Confirm**.

|                                                                                              |                            |                 |                        |           |           |                    |               |               |                    |                                               | Board N<br>fleet Housing<br>March 20           |                                                  |                                                       |           |
|----------------------------------------------------------------------------------------------|----------------------------|-----------------|------------------------|-----------|-----------|--------------------|---------------|---------------|--------------------|-----------------------------------------------|------------------------------------------------|--------------------------------------------------|-------------------------------------------------------|-----------|
| LHA<br>Size<br>Executive Director<br>Phone #<br>After Hours and Week<br>After Hours and Week |                            |                 | Michelle<br>222-222-   |           |           |                    |               |               |                    |                                               |                                                |                                                  |                                                       |           |
| Current Staff                                                                                | Name                       |                 | Pl                     | hone Nun  | ıber      |                    | Emai          |               |                    |                                               |                                                |                                                  |                                                       |           |
| Best Contact for DHCD                                                                        |                            |                 |                        | 82222215  |           |                    |               | n@lha.co      | om                 |                                               |                                                |                                                  |                                                       |           |
| Chief Procurement Office                                                                     | er                         |                 | Required*              |           |           | Required           |               |               |                    |                                               | Required*                                      |                                                  |                                                       |           |
| Maintenance Contact                                                                          |                            |                 | Required*              |           |           | Required           | •             |               |                    |                                               | Required*                                      |                                                  |                                                       |           |
| LHA Board of Commis                                                                          | ssioners                   |                 |                        |           |           |                    |               |               |                    |                                               |                                                |                                                  |                                                       |           |
| First Name                                                                                   | Last Name                  |                 |                        |           | k All Tha |                    | State         | Federal       |                    |                                               | erm                                            |                                                  | Home Mailing Address                                  |           |
|                                                                                              |                            | Chairperso      | n Vice-<br>Chairpersor | Treasurer | Member    | State<br>Appointee | Tenant<br>Rep | Tenant<br>Rep | Labor<br>Appointee | Start Date                                    | End Date                                       | Email Address                                    | (Street/City/State/Zip)                               |           |
| Sealion                                                                                      | j                          | Chairperso<br>✓ | nVice-<br>Chairperson  | Treasurer | Member    | State<br>Appointee | Tenant<br>Rep | Tenant<br>Rep | Labor<br>Appointee | Start Date                                    | End Date<br>5/1/2017                           | Email Address<br>test@test.com                   | (Street/City/State/Zip)<br>12 Main st, Wellfleet, MA  |           |
| Sealion<br>Raddison                                                                          | j<br>Merrit                |                 |                        |           |           | Appointee          | Rep           | Rep           | Appointee          |                                               |                                                |                                                  |                                                       |           |
|                                                                                              | j                          |                 |                        |           |           | Appointee          | Rep           | Rep           | Appointee          | 4/1/2015                                      | 5/1/2017                                       | test@test.com                                    | 12 Main st, Wellfleet, MA                             |           |
| Raddison                                                                                     | j<br>Merrit                |                 |                        |           |           | Appointee          |               |               | Appointed          | 4/1/2015<br>3/2/2013                          | 5/1/2017<br>2/1/2011                           | test@test.com<br>jhjdfh@jkhrj                    | 12 Main st, Wellfleet, MA<br>test                     |           |
| Raddison<br>Jonas                                                                            | j<br>Merrit<br>Wess        |                 |                        | □<br>✓    |           | Appointee          |               |               |                    | 4/1/2015<br>3/2/2013<br>3/3/2012              | 5/1/2017<br>2/1/2011<br>3/12/2015              | test@test.com<br>jhjdfh@jkhrj<br>Fedsgfd@NYT.com | <br><br><br>12 Main st, Wellfleet, MA<br>test<br>test | Required* |
| Raddison<br>Jonas<br>Red                                                                     | j<br>Merrit<br>Wess<br>Red |                 |                        |           |           | Appointee          |               |               |                    | 4/1/2015<br>3/2/2013<br>3/3/2012<br>2/12/2012 | 5/1/2017<br>2/1/2011<br>3/12/2015<br>2/21/2012 | test@test.com<br>jhjdfh@jkhrj<br>Fedsgfd@NYT.com | 12 Main st, Wellfleet, MA<br>test<br>test             | Required* |
| Raddison<br>Jonas<br>Red                                                                     | j<br>Merrit<br>Wess<br>Red |                 |                        |           |           | Appointee          |               |               |                    | 4/1/2015<br>3/2/2013<br>3/3/2012<br>2/12/2012 | 5/1/2017<br>2/1/2011<br>3/12/2015<br>2/21/2012 | test@test.com<br>jhjdfh@jkhrj<br>Fedsgfd@NYT.com | 12 Main st, Wellfleet, MA<br>test<br>test             | Required* |
| Raddison<br>Jonas<br>Red                                                                     | j<br>Merrit<br>Wess<br>Red |                 |                        |           |           | Appointee          |               |               | Appointed          | 4/1/2015<br>3/2/2013<br>3/3/2012<br>2/12/2012 | 5/1/2017<br>2/1/2011<br>3/12/2015<br>2/21/2012 | test@test.com<br>jhjdfh@jkhrj<br>Fedsgfd@NYT.com | 12 Main st, Wellfleet, MA<br>test<br>test             | Required* |
| Raddison<br>Jonas<br>Red                                                                     | j<br>Merrit<br>Wess<br>Red |                 |                        |           |           | Appointee          |               |               |                    | 4/1/2015<br>3/2/2013<br>3/3/2012<br>2/12/2012 | 5/1/2017<br>2/1/2011<br>3/12/2015<br>2/21/2012 | test@test.com<br>jhjdfh@jkhrj<br>Fedsgfd@NYT.com | 12 Main st, Wellfleet, MA<br>test<br>test             | Required* |
| Raddison<br>Jonas<br>Red                                                                     | j<br>Merrit<br>Wess<br>Red |                 |                        |           |           | Appointee          |               |               |                    | 4/1/2015<br>3/2/2013<br>3/3/2012<br>2/12/2012 | 5/1/2017<br>2/1/2011<br>3/12/2015<br>2/21/2012 | test@test.com<br>jhjdfh@jkhrj<br>Fedsgfd@NYT.com | 12 Main st, Wellfleet, MA<br>test<br>test             | Required* |
| Raddison<br>Jonas<br>Red                                                                     | j<br>Merrit<br>Wess<br>Red |                 |                        |           |           | Appointee          |               |               |                    | 4/1/2015<br>3/2/2013<br>3/3/2012<br>2/12/2012 | 5/1/2017<br>2/1/2011<br>3/12/2015<br>2/21/2012 | test@test.com<br>jhjdfh@jkhrj<br>Fedsgfd@NYT.com | 12 Main st, Wellfleet, MA<br>test<br>test             | Required* |

The application will return to the main screen. Reenter by selecting LHA Contact Information and Board Monthly Attendance.

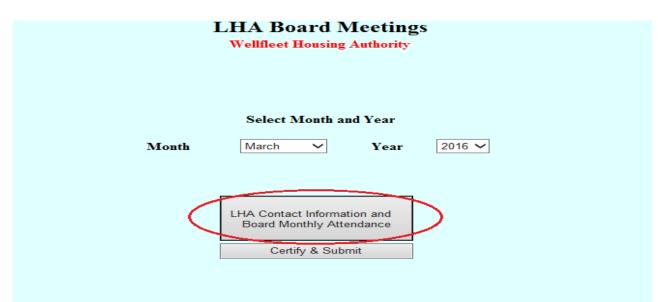

To complete the attendance record, scroll beneath the table just completed:

- Indicate the anticipated schedule for the regular meetings by checking of the appropriate boxes. If the LHA does not have two regular meetings monthly (special Meetings are not captured in the application), indicate so, and the **Meeting #2** table below will be disabled.
- Under **Meeting #1**, check one of the three boxes and provide the specific date of the scheduled meeting is if applicable to the selection.
- The names of the Board members entered above have been copied below. Check In attendance or Absent for the attendance record.
- Select **Save Attendance** to complete the record and move to the certification.

| LHA Board of Commissioners A       | ttendance at Regular Monthly Meeting                                                                                                    |                                           |
|------------------------------------|----------------------------------------------------------------------------------------------------|-------------------------------------------|
| Our regular board meeting schedule | is on the:                                                                                                    |                                           |
| Ist                                | 🗌 Monda y                                                                                                    |                                           |
| □ 2nd                              | Tuesday                                                                                                    |                                           |
| □ 3rd                              | □ Wedne sday                                                                                                    |                                           |
| □4th                               | □ Thursday                                                                                                    |                                           |
|                                    | Friday                                                                                                    |                                           |
| at 📕                               | ⊖am ⊛pm                                                                                                    |                                           |
| nd Regular meeting not require     | ed byLHAByLaws                                                                                                    |                                           |
| Comments                           |                                                                                                    |                                           |
|                                    |                                                                                                    |                                           |
|                                    |                                                                                                    |                                           |
|                                    |                                                                                                    |                                           |
|                                    | ~                                                                                                    |                                           |
|                                    |                                                                                                    |                                           |
| Meeting #1                         |                                                                                                    | Meeting #2                                |
| □No Meeting was held               |                                                                                                    | □No Meeting was held                      |
| Quorum not met for                 |                                                                                                    | Quorum not met for                        |
| Meeting held on                    | at at at a spin at a spin | □ Meeting held on at ○ am ○ pm            |
| ·                                  | ·                                                                                                    |                                           |
| Sealion j                          | In attendance O Absent                                                                                                    | Sealion j O In attendance O Absent        |
| Raddison Merrit                    | In attendance O Absent                                                                                                    | Raddis on Merrit O In attendance O Absent |
| Jonas Wess                         | 🔿 In attendance 🌘 Absent                                                                                                    | Jonas Wess O In attendance O Absent       |
| Red Red                            | In attendance   Absent                                                                                                    | Red Red O In attendance O Absent          |
| eesd ee                            | In attendance   Absent                                                                                                    | eesdee OIn attendance O Absent            |
|                                    | ○ In attendance ○ Absent                                                                                                    | ○ In attendance ○ Absent                  |
|                                    | ○ In attendance ○ Absent                                                                                                    | ○ In attendance ○ Absent                  |
|                                    | ○ In attendance ○ Absent                                                                                                    | ○ In attendance ○ Absent                  |
|                                    | ○ In attendance ○ Absent                                                                                                    | ○ In attendance ○ Absent                  |
|                                    | ○ In attendance ○ Absent                                                                                                    | O In attendance O Absent                  |
|                                    | ○ In attendance ○ Absent                                                                                                    | ○ In attendance ○ Absent                  |
|                                    |                                                                                                    |                                           |
|                                    |                                                                                                    | Save Attendance                           |
|                                    |                                                                                                    |                                           |
| BACK                               |                                                                                                    |                                           |
|                                    |                                                                                                    |                                           |

The application will return to the main screen. Select Certify & Submit.

| 1     | LHA Board Meetings<br>Wellfleet Housing Authority                           |
|-------|-----------------------------------------------------------------------------|
| Month | Select Month and Year                                                       |
| Month |                                                                             |
| <     | LHA Contact Information and<br>Board Monthly Attendance<br>Certify & Submit |

There is a last chance to review the information entered before submittal.

| Name                                                                                                | Jan             | Feb            | Mar          | Apr         | May         | June        | July       | Aug        | Sept | Oct | Nov | Dec |
|----------------------------------------------------------------------------------------------------|-----------------|----------------|--------------|-------------|-------------|-------------|------------|------------|------|-----|-----|-----|
| Member 1                                                                                            |                 |                |              |             |             |             |            |            | Y    |     |     |     |
| Member 2                                                                                            |                 |                |              |             |             |             |            |            | Y    |     |     |     |
| Member 3                                                                                            |                 |                |              |             |             |             |            |            | N    |     |     |     |
| Member 4                                                                                            |                 |                |              |             |             |             |            |            | Y    |     |     |     |
| Member 5                                                                                            |                 |                |              |             |             |             |            |            | Y    |     |     |     |
|                                                                                                    |                 |                |              |             |             |             |            |            |      |     |     |     |
| , as the Secretary Ex-Officio, certify under the pains and penal<br>//4/2012<br>strue and accurate. | ties of prejury | / that the abo | ove record o | f attendanc | e at the mo | nthly board | meeting of | the held o | n:   |     |     |     |

After checking the box stating the "electronic submission of this certification is as valid as an original signature", the **Submit to DHCD** button will activate.

| Each electronic submission of this certification is as valid as an original signature. |        |
|----------------------------------------------------------------------------------------|--------|
| Submit to DHCD                                                                         | Cancel |
|                                                                                        |        |

## After submission, the main screen will indicate the attendance record has been submitted.

| ]     | LHA Board Meeting<br>Wellfleet Housing Authority        |           |
|-------|---------------------------------------------------------|-----------|
| Month | Select Month and Year    March Year                     | 2016 🗸    |
|       | LHA Contact Information and<br>Board Monthly Attendance | Submitted |
|       | Certify & Submit                                        |           |